Филиал муниципального общеобразовательного бюджетного учреждения средняя общеобразовательная школа №2 с. Кармаскалы муниципального района Кармаскалинский район Республики Башкортостан средняя общеобразовательная школа д. Старобабичево

**РАССМОТРЕНО** на заседании ШМО

/Абдуллин Ф.Ф/

Заведующий филиалом иректор школы **ANS** /Абдуллин Р.Ф./ / Климкин М.Н./

Протокол №1 от 27.08.2015 г.

28.08.2015 г.

СОГЛАСОВАНО

Приказ №130 от 29.08.2015 г.

**ВЕРЖДАЮ** 

Рабочая программа

по информатике 7 класса

на 2015-2016 учебный год

Составитель Абдуллин Р.Ф.

д. Старобабичево 2015

#### **1.Пояснительная записка**

 Рабочая программа по информатике для 7 класса составлена в соответствии со следующими документами:

- 1) Федерального закона «Об образовании в Российской Федерации» от 29.12.2012 N 273- ФЗ;
- 2) Федерального государственного образовательного стандарта основного общего образования, утверждённого приказом Министерства образования и науки РФ от 17.12. 2010г. №1897;
- 3) Приказом Министерства образования и науки Российской Федерации от 29 декабря 2014 года № 1644 «О внесении изменений в приказ Министерства образования и науки Российской Федерации от 17декабря 2010 года № 1897 «Об утверждении федерального государственного образовательного стандарта основного общего образования»;

#### с учетом:

1) Примерных федеральных программ по учебным предметам Информатика и ИКТ.

7-9 классы. М.: Просвещение, 2010г., разработанной А.А.Кузнецовым, М.В. Рыжаковым, А.М.Кондаковым;

2) Федерального перечня учебников, утвержденного Министерством образования и науки /Российской Федерации от 31 марта 2014 года № 253;

3) Образовательной программы основного общего образования МОБУ СОШ №2 с. Кармаскалы, утвержденной пр. № 123 от 29.08.2015г;

4) Учебного плана филиала МОБУ СОШ № 2 с. Кармаскалы СОШ д. Старобабичево на 2015-2016 учебный год;

5) Годового календарного учебного графика МОБУ СОШ № 2 с. Кармаскалы на 2015- 2016 учебный год.

Рабочая программа адресована обучающимся 7 – 9 классов филиала МОБУ СОШ №2 с. Кармаскалы СОШ д. Старобабичево муниципального района Кармаскалинский район Республики Башкортостан.

Программа составлена для обучающихся 7 – 9 классов общеобразовательного учреждения средняя общеобразовательная школа.

В ней соблюдается преемственность с федеральным государственным образовательным стандартом начального общего образования; учитываются возрастные и психологические особенности школьников, обучающихся на уровне основного общего образования, учитываются межпредметные связи.

Методологической основой федеральных государственных образовательных стандартов является системно-деятельностный подход, в рамках которого реализуются современные стратегии обучения, предполагающие использование информационных и коммуникационных технологий (ИКТ) в процессе изучения всех предметов, во внеурочной и внешкольной деятельности на протяжении всего периода обучения в школе. Организация учебновоспитательного процесса в современной информационно-образовательной среде является необходимым условием формирования информационной культуры современного школьника, достижения им ряда образовательных результатов, прямо связанных с необходимостью использования информационных и коммуникационных технологий.

Средства ИКТ не только обеспечивают образование с использованием той же технологии, которую учащиеся применяют для связи и развлечений вне школы (что важно само по себе с точки зрения социализации учащихся в современном информационном обществе), но и создают условия для индивидуализации учебного процесса, повышения его эффективности и результативности. На протяжении всего периода существования школьного курса информатики преподавание этого предмета было тесно связано с информатизацией школьного образования: именно в рамках курса информатики школьники знакомились с теоретическими основами информационных технологий, овладевали практическими навыками использования средств ИКТ, которые потенциально могли применять при изучении других школьных предметов и в повседневной жизни.

#### Цели и задачи

- освоение знаний, составляющих основу научных представлений об информации, информационных процессах, системах, технологиях и моделях;

- овладение умениями работать с различными видами информации с помощью компьютера и других средств информационных и коммуникационных технологий (ИКТ), организовывать собственную информационную деятельность и планировать ее результаты;

- развитие познавательных интересов, интеллектуальных и творческих способностей средствами ИКТ:

- воспитание ответственного отношения к информации с учетом правовых и этических аспектов ее распространения; избирательного отношения к полученной информации;

- выработка навыков применения средств ИКТ в повседневной жизни, при выполнении индивидуальных и коллективных проектов, в учебной деятельности, при дальнейшем освоении профессий, востребованных на рынке труда.

#### 2. Общая характеристика учебного предмета

Информатика - это естественнонаучная дисциплина о закономерностях протекания информационных процессов в системах различной природы, а также о методах и средствах их автоматизании.

Многие положения, развиваемые информатикой, рассматриваются как основа создания и использования информационных и коммуникационных технологий — одного из наиболее значимых технологических достижений современной цивилизации. Вместе с математикой, физикой, химией, биологией курс информатики закладывает основы естественнонаучного мировоззрения.

Информатика имеет большое и все возрастающее число междисциплинарных связей, причем как на уровне понятийного аппарата, так и на уровне инструментария. Многие предметные знания и способы деятельности (включая использование средств ИКТ), освоенные обучающимися на базе информатики, находят применение как в рамках образовательного процесса при изучении других предметных областей, так и в иных жизненных ситуациях, становятся значимыми для формирования качеств личности, т. е. ориентированы на формирование метапредметных и личностных результатов. На протяжении всего периода становления школьной информатики в ней накапливался опыт формирования образовательных результатов, которые в настоящее время принято называть современными образовательными результатами.

Одной из основных черт нашего времени является всевозрастающая изменчивость окружающего мира. В этих условиях велика роль фундаментального образования, обеспечивающего профессиональную мобильность человека, готовность его к освоению новых технологий, в том числе, информационных. Необходимость подготовки личности к быстро наступающим переменам в обществе требует развития разнообразных форм мышления, формирования у учащихся умений организации собственной учебной деятельности, их ориентации на деятельностную жизненную позицию.

В содержании курса информатики основной школы целесообразно сделать акцент на изучении фундаментальных основ информатики, формировании информационной культуры, развитии алгоритмического мышления, реализовать в полной мере общеобразовательный потенциал этого курса.

Курс информатики основной школы является частью непрерывного курса информатики, который включает в себя также пропедевтический курс в начальной школе и обучение информатике в старших классах (на базовом или профильном уровне). В настоящей программе учтено, что сегодня, в соответствии с Федеральным государственным стандартом начального образования, учащиеся к концу начальной школы должны обладать ИКТкомпетентностью, достаточной для дальнейшего обучения. Курс информатики основной школы, опирается на опыт постоянного применения ИКТ, уже имеющийся у учащихся, дает теоретическое осмысление, интерпретацию и обобщение этого опыта.

## **Ценностные ориентиры содержания учебного предмета**

- с нравственно-этическим поведением и оцениванием, предполагающем, что обучающийся знает и применяет правила

- поведения в компьютерном классе и этические нормы работы с информацией коллективного пользования и личной информацией;

- выделяет нравственный аспект поведения при работе с информацией;

- с возможностью понимания ценности, значимости информации в современном мире и ее целесообразного использования, роли информационно-коммуникативных технологий в развитии личности и общества;

- с развитием логического, алгоритмического и системного мышления, созданием предпосылок формирования компетентности в областях, связанных с информатикой, ориентацией обучающихся на формирование самоуважения и эмоционально- положительного отношения к окружающим.

# **3.Описание места учебного предмета в учебном плане.**

Предмет «Информатика» входит в предметную область «Математика и информатика» и относится к обязательной части Базисного учебного плана общеобразовательных организаций РФ, реализующих ООП ООО. На изучение информатики в 7 классе в учебном плане филиала МОБУ СОШ № 2 с. Кармаскалы СОШ д. Старобабичево выделено по 1 часу в неделю.

## **4. Личностные, метапредметные и предметные результаты освоения конкретного учебного предмета.**

## *Личностные образовательные результаты:*

- Формирование коммуникативной компетентности в общении и сотрудничестве со сверстниками, детьми старшего и младшего возраста, взрослыми в процессе образовательной, общественно полезной, учебно-исследовательской, творческой и других видов деятельности.
- Приобретение опыта выполнения с использованием информационных технологий индивидуальных и коллективных проектов, таких как разработка программных средств учебного назначения, издание школьных газет, создание сайтов, виртуальных краеведческих музеев и т. д.
- Формирование представлений об основных направлениях развития информационного сектора экономики, основных видах профессиональной деятельности, связанных с информатикой и информационными технологиями.
- Формирование на основе собственного опыта информационной деятельности представлений о механизмах и законах восприятия и переработки информации человеком, техническими и социальными системами.

## *Метапредметные образовательные результаты:*

 развитие ИКТ-компетентности, т. е. приобретение опыта создания, преобразования, представления, хранения информационных объектов (текстов, рисунков, алгоритмов и т. п.) с использованием наиболее широко распространенных компьютерных инструментальных средств;

- целенаправленное использование информации в процессе управления, в том числе с помощью аппаратных и программных средств компьютера и цифровой бытовой техники:
- умения соотносить свои действия с планируемыми результатами, осуществлять контроль своей деятельности в процессе достижения результата, определять способы действий в рамках предложенных условий и требований, корректировать свои действия в соответствии с изменяющейся ситуацией:
- владение основами самоконтроля, самооценки, принятия решений и осуществления осознанного выбора в учебной и познавательной деятельности;
- умения определять понятия, создавать обобщения, устанавливать аналогии, классифицировать, самостоятельно выбирать основания и критерии для классификации, устанавливать причинно-следственные связи, строить логическое рассуждение, умозаключение (индуктивное, дедуктивное и по аналогии) и делать выводы.

## Предметные образовательные результаты:

- формирование информационной культуры;
- формирование представления о компьютере как универсальном устройстве обработки информации;
- развитие основных навыков и умений использования компьютерных устройств;
- развитие алгоритмического и системного мышления, необходимых для профессиональной деятельности в современном обществе:
- формирование умений формализации и структурирования информации, выбора спо- $\bullet$ соба представления данных в соответствии с поставленной задачей (таблицы, схемы, графики, диаграммы) с использованием соответствующих программных средств обработки данных;
- формирование навыков и умений безопасного и целесообразного поведения при работе с компьютерными программами и в Интернете, умения соблюдать нормы информационной этики и права. Большое значение в курсе имеет тема «Коммуникационные технологии», в которой учащиеся не только знакомятся с основными сервисами Интернета, но и учатся применять их на практике

## 5. Содержание тем учебного предмета.

Структура содержания общеобразовательного предмета (курса) информатики в 7 классе на уровне основного общего образования определена следующими укрупнёнными тематическими блоками (разделами):

- 1. Компьютер как универсальное средство обработки информации;
- $2.$ Коммуникационные технологии.

## 1. Компьютер как универсальное устройство для обработки информации

Программная обработка данных на компьютере. Устройство компьютера. Файлы и файловая система. Программное обеспечение компьютера. Графический интерфейс операционных систем и приложений. Представление информационного пространства с помощью графического интерфейса. Компьютерные вирусы и антивирусные программы.

## Компьютерный практикум

Практическая работа «Форматирование диска».

Контрольная работа «Компьютер как универсальное устройство для обработки информа-**ПИИ»** 

# **2. Обработка текстовой информации**

Создание документов в текстовых редакторах. Ввод и редактирование документа. Сохранение и печать документов. Форматирование документа. Таблицы. Компьютерные словари и системы машинного перевода текстов. Системы оптического распознавания документов.

## *Компьютерный практикум*

Практическая работа «Тренировка ввода текстовой и числовой информации с помощью клавиатурного тренажёра».

Практическая работа «Создание и форматирование списков».

Контрольная работа «Обработка текстовой информации».

## **3. Обработка графической информации**

Растровая и векторная графика. Интерфейс и основные возможности графических редакторов. Растровая и векторная анимация.

#### *Компьютерный практикум*

Практическая работа «Анимация».

Контрольная работа «Обработка графической информации».

#### **4. Коммуникационные технологии**

Информационные ресурсы Интернета. Поиск информации в Интернете. Электронная коммерция в Интернете.

## *Компьютерный практикум*

Практическая работа «Работа с электронной почтой».

Практическая работа «Загрузка файлов из Интернета».

Практическая работа «Поиск информации в Интернете».

Контрольная работа «Коммуникационные технологии».

## **6. Тематическое планирование с указанием основных видов учебной деятельности обучающихся.**

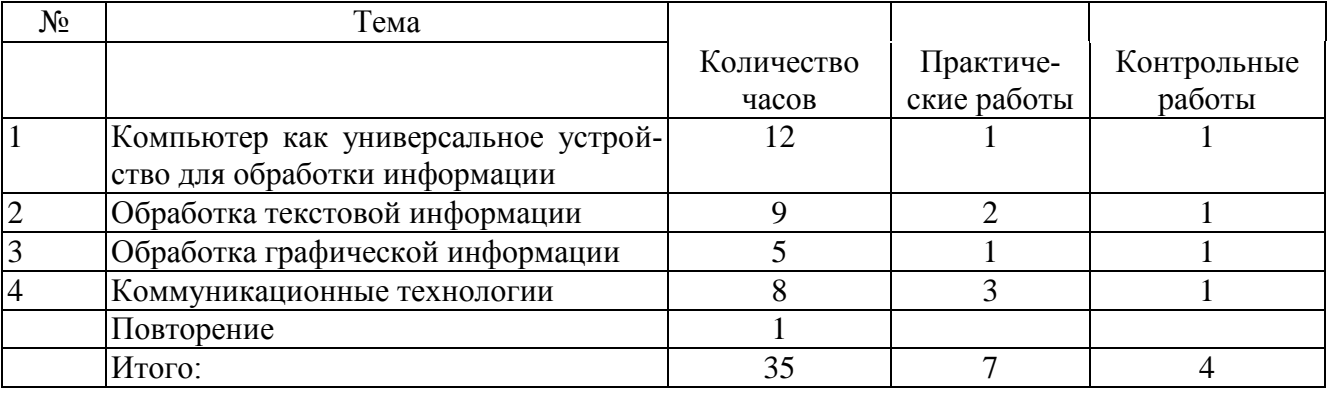

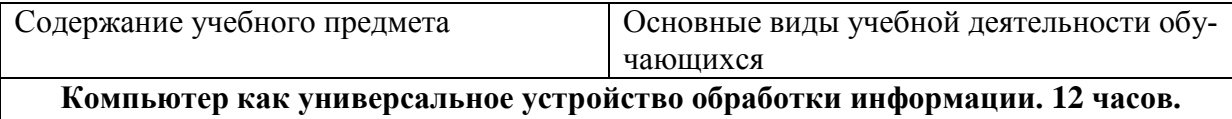

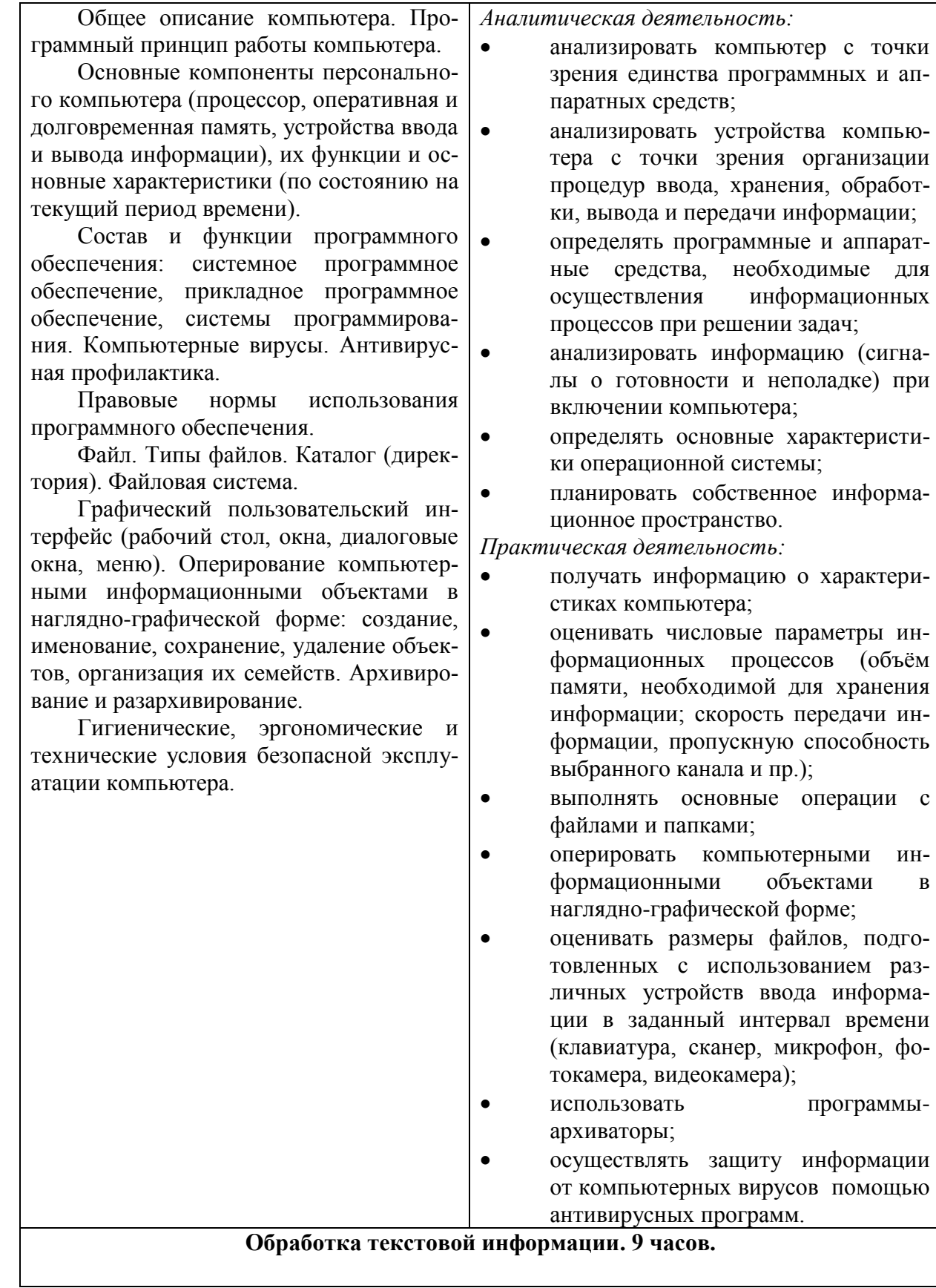

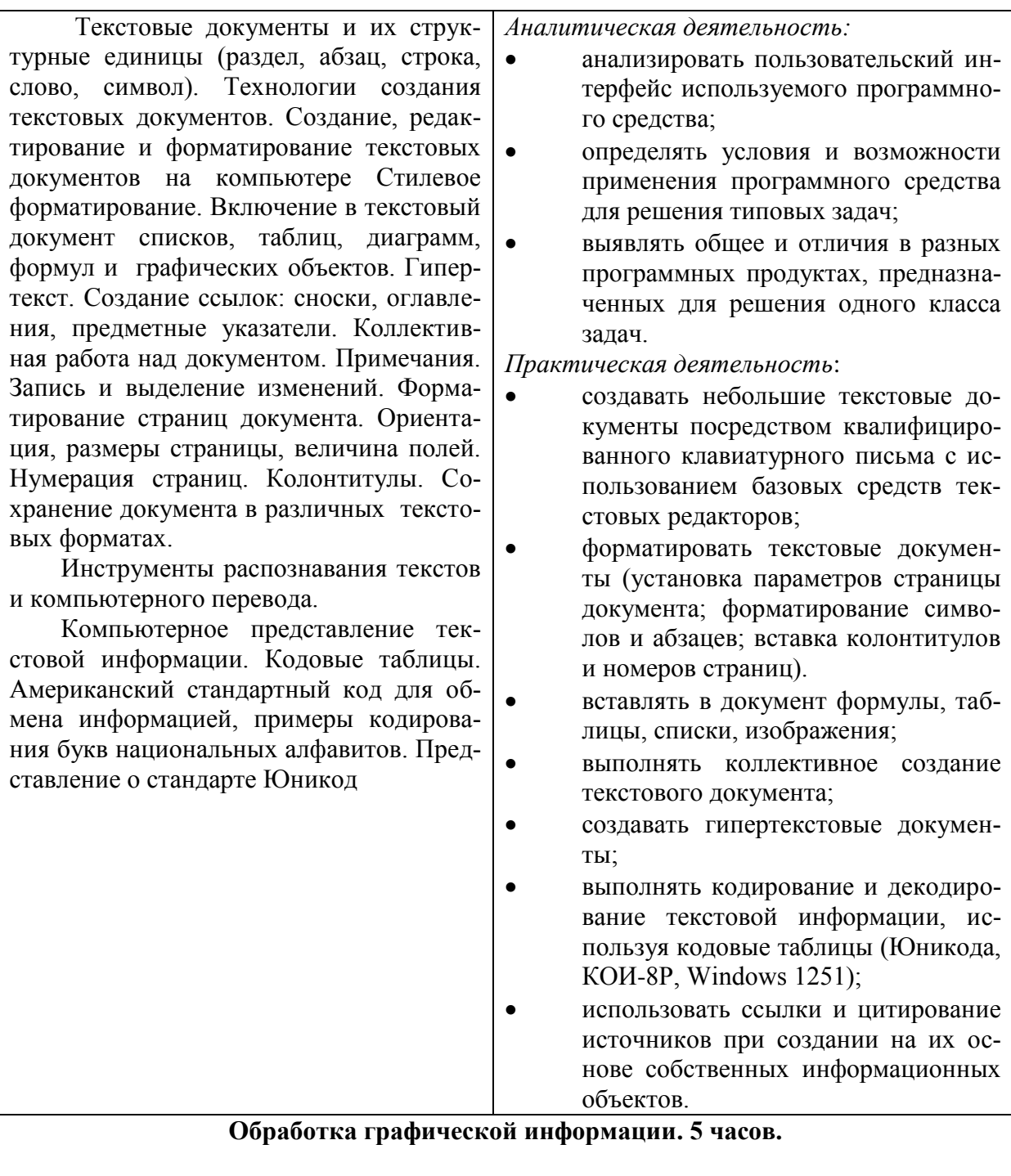

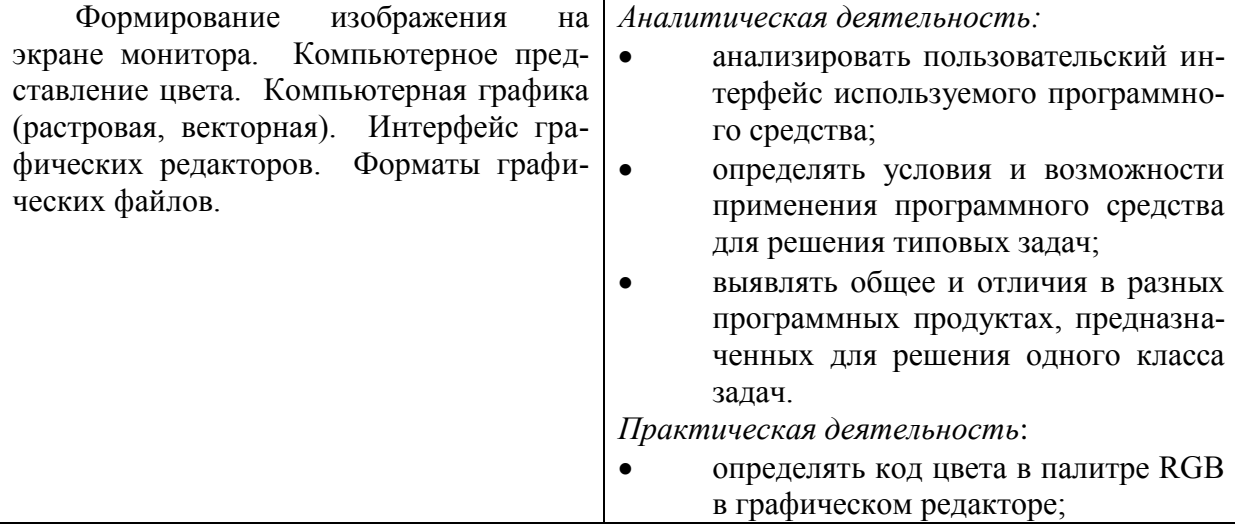

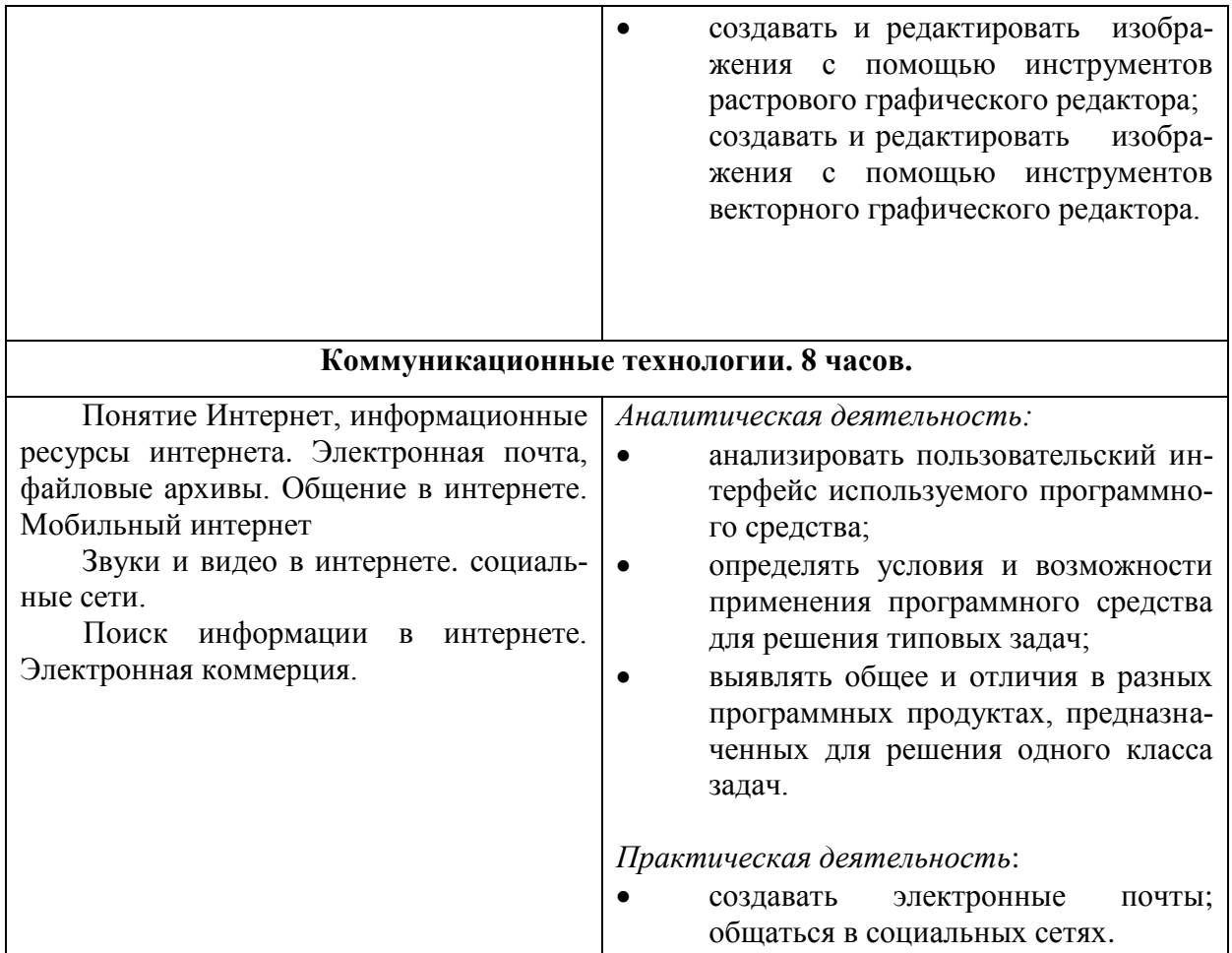

# **7. Описание учебно-методического и материально–технического обеспечения образовательной деятельности**

## **Список литературы для педагогов:**

- 1. Программа для основной школы: 7-9 классы. Информатика. Л.Л Босова, А.Ю. Босова, Москва, БИНОМ, 2013.
- 2. Босова Л.Л., Босова А.Ю. Информатика: Учебник для 7 класса. М.: БИНОМ. Лаборатория знаний, 2013.
- 3. Босова Л.Л., Босова А.Б. Информатика: рабочая тетрадь для 7 класса. М.: БИНОМ. Лаборатория знаний, 2013.
- 4. Босова Л.Л., Босова А.Ю. Информатика: Учебник для 8 класса. М.: БИНОМ. Лаборатория знаний, 2013.
- 5. Босова Л.Л., Босова А.Б. Информатика: рабочая тетрадь для 8 класса. М.: БИНОМ. Лаборатория знаний, 2013
- 6. Босова Л.Л., Босова А.Ю. Информатика. 7–9 классы : методическое пособие. М.: БИНОМ. Лаборатория знаний, 20013.
- 7. Босова Л.Л., Босова А.Ю. Электронное приложение к учебнику «Информатика. 7 класс»
- 8. Босова Л.Л., Босова А.Ю. Электронное приложение к учебнику «Информатика. 8 класс»
- 9. Информатика. Задачник-практикум в 2 т. / Л.А. Залогова, М.А. Плаксин, С.В. Русаков и др. Под ред. И.Г. Семакина, Е.К. Хеннера:. – М.:БИНОМ. Лаборатория знаний, 2013 г.

## **Список литературы для учащихся:**

- 1. Босова Л.Л., Босова А.Ю. Информатика: Учебник для 7 класса. М.: БИНОМ. Лаборатория знаний, 2013.
- 2. Босова Л.Л., Босова А.Б. Информатика: рабочая тетрадь для 7 класса. М.: БИНОМ. Лаборатория знаний, 2013.
- 3. Босова Л.Л., Босова А.Ю. Информатика: Учебник для 8 класса. М.: БИНОМ. Лаборатория знаний, 2013.
- 4. Босова Л.Л., Босова А.Б. Информатика: рабочая тетрадь для 8 класса. М.: БИНОМ. Лаборатория знаний, 2013
- 5. Босова Л.Л., Босова А.Ю., Коломенская Ю.Г. Занимательные задачи по информатике. – М.: БИНОМ. Лаборатория знаний, 2013.
- 6. Информатика. Задачник-практикум в 2 т. / Л.А. Залогова, М.А. Плаксин, С.В. Русаков и др. Под ред. И.Г. Семакина, Е.К. Хеннера:. – М.:БИНОМ. Лаборатория знаний, 2013

# **Интернет ресурсы**

1. Материалы авторской мастерской Босовой Л.Л. (metodist.lbz.ru/)

## **Описание материально-технического обеспечения образовательного процесса**

## *Аппаратные средства*

- Компьютер
- Проектор
- Принтер
- Модем
- Устройства вывода звуковой информации наушники для индивидуальной рабо-ты со звуковой информацией
- Устройства для ручного ввода текстовой информации и манипулирования экран-ными объектами — клавиатура и мышь.
- Устройства для записи (ввода) визуальной и звуковой информации: сканер; фото-аппарат; видеокамера; диктофон, микрофон.

## *Программные средства*

- Пакет офисных приложений
- Файловый менеджер (в составе операционной системы или др.).
- Антивирусная программа.
- Программа-архиватор.
- Клавиатурный тренажер.
- Интегрированное офисное приложение, включающее текстовый редактор, растро-вый и векторный графические редакторы, программу разработки презентаций и электронные таблицы.
- Простая система управления базами данных.
- Простая геоинформационная система.
- Система автоматизированного проектирования.
- Виртуальные компьютерные лаборатории.
- Программа-переводчик.
- Система оптического распознавания текста.
- Мультимедиа проигрыватель (входит в состав операционных систем или др.).
- Система программирования.
- Почтовый клиент (входит в состав операционных систем или др.).
- Браузер (входит в состав операционных систем или др.).
- Программа интерактивного общения.
- Простой редактор Wев-страниц.

#### **Нормы и критерии оценок**

#### **При выполнении практических работ**

**Оценка "5"** ставится, если ученик умеет применять знания и умения в незнакомой ситуации. Выполняет исследовательские работы, создает новые алгоритмы решения задач. Выполняет 76 – 100% работы и правильно поставил цели;

**Оценка "4"** ставится, если ученик умеет применять знания в знакомой ситуации. Применяет теоретические знания для решения практических заданий. Выполняет 66 – 75 % работы

**Оценка "3"** ставится, если ученик воспроизводит учебный материал на уровне понимания. Оценивает правильность рассуждений, классифицирует, выделяет главное, делает выводы. Объясняет решения практических заданий на основе теоретических знаний. Выполняет 51 – 65 % работы.

**Оценка "2"** ставится, если ученик неосознанно воспроизводит теоретический материал и демонстрацию простейших умений при выполнении практических заданий. Учащийся отвечает только на вопросы репродуктивного плана. Выполняет 36 – 50 % работы.

## **При устном опросе**

## **Оценка "5" ставится, если ученик:**

Показывает глубокое и полное знание и понимание всего объёма программного материала; полное понимание сущности рассматриваемых понятий, взаимосвязей. Умеет составить полный и правильный ответ на основе изученного материала; выделять главные положения, самостоятельно подтверждать ответ конкретными примерами, фактами; самостоятельно и аргументировано делать анализ, обобщения, выводы, уверенно и безоши-бочно применяет полученные знания в решении проблем на творческом уровне; допускает не более одного недочёта, который легко исправляет по требованию учителя; имеет необ-ходимые навыки работы с компьютерными программами и устройствами.

## **Оценка "4" ставится, если ученик:**

Показывает знания всего изученного программного материала. Даёт полный и правильный ответ на основе изученных теорий; незначительные ошибки и недочёты при воспроизведении изученного материала, определения понятий дал неполные, небольшие неточности при использовании научных терминов; материал излагает в определенной логической последовательности, в основном усвоил учебный материал; подтверждает ответ конкретными примерами; правильно отвечает на дополнительные вопросы учителя. Умеет самостоятельно выделять главные положения в изученном материале; на основании фак-тов и примеров обобщать, делать выводы. Применять полученные знания на практике в видоизменённой ситуации.имеет необходимые навыки работы с компьютерными программами и устройствами.

## **Оценка "3" ставится, если ученик:**

1. усвоил основное содержание учебного материала, имеет пробелы в усвоении материала, не препятствующие дальнейшему усвоению программного материала;

2. материал излагает несистематизированно, фрагментарно, не всегда последовательно;

3. показывает недостаточную сформированность отдельных знаний и умений; выводы и обобщения аргументирует слабо, допускает в них ошибки.

4. допустил ошибки и неточности в использовании научной терминологии, определения понятий дал недостаточно четкие;

5. не использовал в качестве доказательства выводы и обобщения из наблюдений, фактов, опытов или допустил ошибки при их изложении;

6. испытывает затруднения в применении знаний, необходимых для решения задач различных типов

7. отвечает неполно на вопросы учителя

8. обнаруживает недостаточное понимание отдельных положений при воспроизведении текста

# **Оценка "2" ставится, если ученик:**

1. не усвоил и не раскрыл основное содержание материала;

2. не делает выводов и обобщений.

3. не знает и не понимает значительную или основную часть программного материала в пределах поставленных вопросов;

4. или имеет слабо сформированные и неполные знания и не умеет применять их к решению конкретных вопросов и задач по образцу;

5. при ответе (на один вопрос) допускает более двух грубых ошибок, которые не может исправить.

Филиал муниципального общеобразовательного бюджетного учреждения средняя общеобразовательная школа №2 с. Кармаскалы муниципального района Кармаскалинский район Республики Башкортостан средняя общеобразовательная школа д. Старобабичево

**РАССМОТРЕНО** на заседании ШМО

bş

/Абдуллин Ф.Ф/

СОГЛАСОВАНО **ЕВЕРЖДАЮ** Заведующий филиалом ектор школы **S ANS AN** /Абдуллин Р.Ф./ / Климкин М.Н./

Протокол №1 от 27.08.2015 г.

28.08.2015 г.

Приказ №130 от 29.08.2015 г.

Контрольно-измерительные материалы

по информатике 7 класса

на 2015-2016 учебный год

Составитель Абдуллин Р.Ф.

д. Старобабичево 2015

# Контрольная работа на тему «Компьютер как универсальное устройство для работы с информацией»

- 1. Выберите наиболее полное определение.
- а) Компьютер это электронный прибор с клавиатурой и экраном
- б) Компьютер это устройство для выполнения вычислений
- в) Компьютер это устройство для хранения и передачи информации

г) Компьютер — это универсальное электронное программно управляемое устройство для работы с информацией

2. Укажите, в какой из групп устройств перечислены только устройства ввода информа $uuu$ :

- а) принтер, монитор, акустические колонки, микрофон
- б) клавиатура, сканер, микрофон, мышь
- в) клавиатура, джойстик, монитор, мышь
- г) флэш-память, сканер, микрофон, мышь
- 3. После отключения питания компьютера сохраняется информация, находящаяся:
- а) в оперативной памяти б) в процессоре
- в) во внешней памяти г) в видеопамяти
- 4. Компьютерная программа может управлять работой компьютера, если она находится:
- а) в оперативной памяти б) на гибком диске
- в) на жёстком диске г) на  $CD$
- 5. Дополните по аналогии: человек записная книжка, компьютер:
- б) долговременная память а) процессор
- в) клавиатура г) монитор

6. Производительность работы компьютера (быстрота выполнения операций) зависит  $om:$ 

а) тактовой частоты процессора

б) размера экрана монитора

- в) напряжения сети
- г) быстроты нажатия клавиш
- 7. Сколько CD объёмом 600 Мбайт потребуется для размещения информации, полностью занимающей жёсткий диск ёмкостью 40 Гбайт?

a)  $15$  $(6) 67$  B)  $(68)$  T)  $(69)$ 

8. Два одинаковых сервера за 2 секунды могут обработать 2 миллиона запросов от пользовательских компьютеров. Сколько миллионов запросов могут обработать 6 таких серверов за 6 секунд?

a) 6  $\overline{6}$ ) 9 B) 12  $\overline{r}$ ) 18

9. Пропускная способность некоторого канала связи равна 128 000 бит/с. Сколько времени займёт передача файла объёмом 500 Кбайт по этому каналу?

a) 30 c  $\overline{6}$ ) 32 c B) 4 мин г) 240 c

10. При Интернет-соединении с максимальной скоростью передачи данных 192 Кбит/с аудиофайл размером 3600 Кбайт будет наилучшем случае передаваться:

а) 5 мин. б) больше 15 мин.

в) 10 мин. г) 2,5 мин.

11. Совокупность всех программ, предназначенных для выполнения на компьютере, называ- $IOM$ :

- а) системой программирования
- б) программным обеспечением
- в) операционной системой

г) приложениями

12. Комплекс программ, обеспечивающих совместное функционирование всех устройств компьютера и предоставляющих пользователю доступ к его ресурсам, — это:

- а) файловая система
- б) прикладные программы
- в) операционная система
- г) сервисные программы

*13. Программы, с помощью которых пользователь решает свои информационные задачи, не прибегая к программированию, называются:*

а) драйверами

- б) сервисными программами
- в) прикладными программами

г) текстовыми редакторами

*14. Компьютерный вирус А заполняет 1 Гб памяти за один месяц, вирус В заполняет 1 Гб за два месяца, вирус С заполняет 1 Гб ни три месяца, вирус D заполняет 1 Гб за шесть месяцев. На компьютере одновременно обнаружены сразу все четыре вирус». Через какое время на 1 Гб памяти не останется области, позаполненной вирусами?*

а) четверть месяца б) полонима месяца

в) один месяц г) два месяца

*15. Файл — это:*

а) используемое в компьютере имя программы или данных;

б) поименованная область во внешней памяти

- в) программа, помещённая в оперативную память и готовая к исполнению
- г) данные, размещённые в памяти и используемые какой-либо

программой

*16. Тип файла можно определить, зная его:*

- а) размер б) расширение
- в) дату создания г) размещение

*17. Для удобства работы с файлами их группируют:*

- а) в корневые каталоги
- б) в архивы
- в) в каталоги
- д) на дискете

*18. Полный путь к файлу имеет вид* [C:\BOOK\name\\_may\\_l.ppt](file:///C:/BOOK/name_may_l.ppt)*. Расширение этого файла:*

a) namemayl б) may\_l.ppt

в) ppt  $\Gamma$ ) C:\BOOK\

*19. Полное имя файла было С:\Задачи\Физика.dос. Его переместили в каталог Tasks корневого каталога диска D:. Каким стало полное имя файла после перемещения?*

- а) D:\Tasks\Физика.txt
- б) D:\Tasks\Физика.doc
- в) В:\Задачи\Tasks\Физика.dос
- г) В**:\** Tasks \Задачи\Физика.dос

*20. В некотором каталоге хранится файл Список\_литературы.txt. В этом каталоге создали подкаталог с именем 8\_CLASS и переместили в него файл Список\_литературы.txt. После чего полное имя файла стало*

D: \SCHOOL\ INFO\8\_CLASS\Список\_литературы. txt

Каково полное имя каталога, в котором хранился файл до перемещения?

а) [D:\SCHOOL\INFO\8\\_CLASS](file:///C:/Users/SCHOOL/INFO/8_CLASS)

- б) [D:\SCHOOL\INFO](file:///C:/Users/SCHOOL/INFO)
- в) [D:\SCHOOL](file:///C:/Users/SCHOOL)
- г) SCHOOL
- *21. Определите, какое из указанных имен файлов удовлетворяет маске: ?hel\*lo.c?\**

а) hello.c  $\overline{6}$ ) hello.cpp в) hhelolo.cpp  $\overline{r}$ ) hhelolo.c

*22. Совокупность средств и правил взаимодействия пользователя с компьютером называют:*

- а) аппаратным интерфейсом
- б) процессом
- в) объектом управления
- г) пользовательским интерфейсом
- *23. Какие из перечисленных функций отображены кнопками управления состоянием окна?*
- а) свернуть, копировать, закрыть
- б) вырезать, копировать, вставить
- в) свернуть, развернуть, восстановить, закрыть
- г) вырезать, копировать, вставить, закрыть.

#### **Ключи**

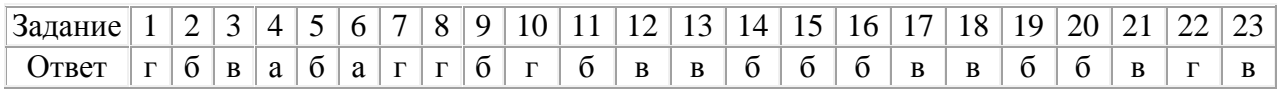

#### **Контрольная работа на тему «Обработка текстовой информации»**

- *1. Что пропущено в ряду: «Символ - ... - строка - фрагмент текста»:*
- а) слово б) предложение в) абзац г) страница
- *2. Меню текстового редактора — это:*

а) часть его интерфейса, обеспечивающая переход к выполнению различных операций над текстом

- б) подпрограмма, обеспечивающая управление ресурсами ПК при создании документа
- в) окно, через которое текст просматривается на экране
- г) информация о текущем состоянии текстового редактора
- *3. Укажите основную позицию пальцев на клавиатуре.*
- а) ФЫВА ОЛДЖ б) АБВГ ДЕЁЖ
- в) ОЛДЖ ФЫВА
- *4. Информация о местоположении курсора указывается:*
- а) в строке состояния текстового редактора
- б) в меню текстового редактора
- в) в окне текстового редактора
- г) на панели задач

*5. Иван набирал текст на компьютере. Вдруг все буквы у него стали вводиться прописными. Что произошло?*

- а) сломался компьютер
- б) произошёл сбой в текстовом редакторе
- в) случайно была нажата клавиша CapsLock
- г) случайно была нажата клавиша NumLock

*6. В каком из перечисленных ниже предложений правильно расставлены пробелы между словами и знаками препинания?*

- а) Пора, что железо:куй, поколе кипит!
- б) Пора, что железо: куй, поколе кипит!
- в) Пора, что железо: куй , поколе кипит!
- г) Пора , что железо : куй , поколе кипит !

*7. Таня набирает на компьютере очень длинное предложение. Курсор уже приблизился к концу строки, а девочка должна ввести ещё несколько слов. Что следует предпринять Тане для того, чтобы продолжить ввод предложения на следующей строке?*

а) нажать клавишу Enter

б) перевести курсор в начало следующей строки с помощью курсорных стрелок

в) продолжать набор текста, не обращая внимания на конец строки, — на новую строку курсор перейдет автоматически

г) перевести курсор в начало следующей строки с помощью мыши

- *8. Что произойдёт при нажатии клавиши Enter, если курсор находится внутри абзаца?*
- а) курсор переместится на следующую строку абзаца
- б) курсор переместится в конец текущей строки
- в) абзац разобьётся на два отдельных абзаца
- г) курсор останется на прежнем месте
- *9. Редактирование текста представляет собой:*
- а) процесс внесения изменений в имеющийся текст
- б) процедуру сохранения текста на диске в виде текстового файла
- в) процесс передачи текстовой информации по компьютерной сети
- г) процедуру считывания с внешнего запоминающего устройства ранее созданного текста
- *10. Положение курсора в слове с ошибкой отмечено чёрточкой: МО|АНИТОР*

Чтобы исправить ошибку, следует нажать клавишу:

- а) Delete б) Backspace
- в) Delete или Backspase
- *11. Положение курсора в слове с ошибкой отмечено «юртой ДИАГРАММ|МА*

Чтобы исправить ошибку, следует нажать клавишу:

- а) Delete б) Backspace
- в) Delete или Backspace
- *12. При работе с текстом клавиша Insert служит для:*
- а) переключения режима вставка/замена
- б) переключения режима набора букв строчные/прописные
- в) переключения раскладки клавиатуры русская/латинская
- г) удаления символа слева от курсора
- *13. Чтобы курсор переместился в начало текста, нужно нажать:*
- а) Ctrl + Home б) Esc в) Caps Lock г) Page Up
- *14. Фрагмент текста — это:*
- а) слово б) предложение
- в) непрерывная часть текста г) абзац

*15. Копирование текстового фрагмента в текстовом редакторе предусматривает в первую очередь:*

- а) выделение копируемого фрагмента
- б) выбор соответствующего пункта меню
- в) открытие нового текстового окна

*16. Если фрагмент поместили в буфер обмена, то сколько раз его можно вставить в текст?*

- а) один
- б) это зависит от количества строк в данном фрагменте
- в) столько раз, сколько требуется
- *17. Буфер обмена — это:*
- а) раздел оперативной памяти
- б) раздел жёсткого магнитного диска
- в) часть устройства ввода
- г) раздел ПЗУ
- *18. Для чего предназначен буфер обмена?*
- а) для длительного хранения нескольких фрагментов текста и рисунков
- б) для временного хранения копий фрагментов или удалённых фрагментов
- в) для исправления ошибок при вводе команд
- г) для передачи текста на печать

*19. Сколько слов будет найдено в процессе автоматического поиска в предложении: «Далеко за отмелью, в ельнике, раздалась птичья трель», если в качестве образца задать слово «ель»?*

а) 0 б) $1 \text{ B}$ ) 2 г) 3

- *20. Для считывания текстового файла с диска необходимо указать:*
- а) размеры файла б) имя файла
- в) дату создания файла

*21. В неком текстовом процессоре можно использовать только один шрифт и два варианта начертания — полужирное начертание и курсив. Сколько различных начертаний символов можно получить?*

a) 2  $(5)$ 3 B) 4 r) 6

22. Укажите «лишнее»:

а) вставка б) изменение начертания

в) изменение цвета г) выравнивание

23. Считая, что каждый символ кодируется одним байтом, определите, чему равен информационный объём следующего высказывания Жан-Жака Руссо:

Тысячи путей ведут к заблуждению, к истине - только один.

а) 92 бита б) 220 битов в) 456 битов г) 512 битов

24. Считая, что каждый символ кодируется в кодировке Unicode, оцените информационный объём следующей фразы:

В шести литрах 6000 миллилитров.

а) 1024 байта б) 1024 бита в) 512 байтов г) 512 битов

25. Автоматическое устройство осуществило перекодировку информационного сообщения на русском языке, первоначально записанного н 16-битоиом коде Unicode, к 8-битоную кодировку

КОИ-8. При этом информационное сообщение уменьшилось ни 800 битов. Какова длина сообщения в символах?

 $_{\rm T}$  800

26. Для хранения текста в восьмибитовой кодировке требуется 10 Кбайт. Сколько страниц займет этот текст, если на странице размещается 40 строк по 64 символа в строке? a) 4  $\overline{6}$ ) 40 B) 160  $r) 256$ 

27. Этап подготовки текстового документа, на котором он заносится во внешнюю память, называется:

- а) копированием
- б) сохранением
- в) форматированием
- г) вводом

28. Текст, набранный в текстовом редакторе, хранится на внешнем запоминающем устройстве в виде:

- а) файла
- б) таблицы кодировки
- в) каталога
- г) папки

29. Какой из представленных ниже форматов не относится к форматам файлов, в которых сохраняют текстовые документы?

a) TXT 6) DOC b) ODT  $\Gamma$ ) RTF  $\pi$ ) PPT

Ключи

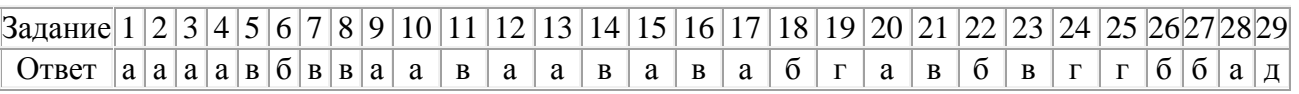

## Контрольная работа на тему «Обработка графической информации»

- 1. К устройствам ввода графической информации относится:
- в) мышь г)видеокарта а) принтер б) монитор
- 2. К устройствам вывода графической информации относится:
- а) сканер б) монитор в) джойстик г) графический редактор
- 3. Наименьшим элементом изображения на графическом экране является:
- а) курсор б) символ в) пиксель г) линия
- 4. Пространственное разрешение монитора определяется как:
- а) количество строк на экране
- б) количество пикселей в строке
- в) размер видеопамяти
- г) произведение количества строк изображения на количество точек в строке
- 5. Цвет пикселя на экране монитора формируется из следующих базовых цветов:
- а) красного, синего, зелёного
- б) красного, жёлтого, синего
- в) жёлтого, голубого, пурпурного
- г) красного, оранжевого, жёлтого, зелёного, голубого, синего, фиолетового
- *6. Глубина цвета — это количество:*
- а) цветов в палитре
- б) битов, которые используются для кодирования цвета одного пикселя
- в) базовых цветов г) пикселей изображения
- *7. Видеопамять предназначена для:*
- а) хранения информации о цвете каждого пикселя экрана монитора
- б) хранения информации о количестве пикселей на экране монитора
- в) постоянного хранения графической информации
- г) вывода графической информации на экран монитора
- *8. Графическим объектом не является:*
- а) рисунок б) текст письма
- в) схема г) чертёж
- *9. Графический редактор — это:*
- а) устройство для создания и редактирования рисунков
- б) программа для создания и редактирования текстовых изображений
- в) устройство для печати рисунков на бумаге
- г) программа для создания и редактирования рисунков
- *10. Достоинство растрового изображения:*
- а) чёткие и ясные контуры
- б) небольшой размер файлов
- в) точность цветопередачи
- г) возможность масштабирования без потери качества
- *11. Векторные изображения строятся из:*
- а) отдельных пикселей
- б) графических примитивов
- в) фрагментов готовых изображений
- г) отрезков и прямоугольников

*12. Растровым графическим редактором НЕ является:*

а) Gimp б) Paint в) Adobe Photoshop г) CorelDraw

*13. Несжатое растровое изображение размером 64 х 512 пикселей занимает 32 Кб памяти. Каково максимально возможное число цветов в палитре изображения?*

а) 8 б) 16 в) 24 г) 256

*14. Некое растровое изображение было сохранено в файле p1.bmp как 24-разрядный рисунок. Во сколько раз будет меньше информационный объём файла p2.bmp, если в нём это же изображение сохранить как 16-цветный рисунок?*

а) 1,5 б) 6 в) 8 г) размер файла не изменится

*15. Сканируется цветное изображение размером 25 х 30 см. Разрешающая способность сканера 300 х 300 dpi, глубина цвета —3 байта. Какой информационный объём будет иметь полученный графический файл?*

а) примерно 30 Мб б) примерно 30 Кб

в) около 200 Мб г) примерно 10 Мб

*16. Рассчитайте объём видеопамяти, необходимой для хранения графического изображения, занимающего весь экран монитора с разрешением 1280 х 1024 и палитрой из 65 536 цветов.*

а) 2560 битов б) 2,5 Кб в) 2,5 Мб г) 256 Мб

## **Ключи**

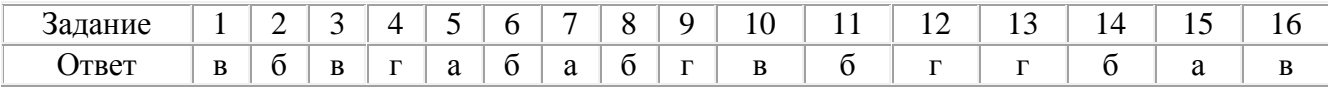

## **Контрольная работа на тему «Коммуникационные технологии»**

## 1. **Основной характеристикой каналов передачи информации является**:

- А) пропускная способность
- Б) удалённость отправителя информации
- В) удалённость получателя информации
- Г) скорость передачи информации
- 2. **Сеть, объединяющая компьютеры, установленные в одном помещении или в здании, называется**:
- А) региональная
- Б) корпоративная
- В) локальная
- Г) глобальная

#### **3. Каждый компьютер, подключенный к Интернету, имеет свой уникальный**

- А) формат
- Б) IP-адрес
- В) доменный адрес
- Г) канал

#### **4. Домены верхнего уровня бывают:**

- А) серверными
- Б) географические
- В) координационными
- Г) административные

## **5. E-MAIL – это..**

- А) письмо
- Б) электронная почта
- В) автоответчик
- Г) адрес

#### **6. Укажите правильно записанный адрес электронной почты:**

- А) IVANOV [IVAH@MAIL.RU](http://infourok.ru/go.html?href=mailto%3AIVAH%40MAIL.RU)
- Б) IVANOV [IVAH@MAIL.RU](http://infourok.ru/go.html?href=mailto%3AIVAH%40MAIL.RU)
- В) ИВАНОВ@MAIL.RU
- Г) ИВАНОВ MAIL.RU

#### **7. Пропускная способность каналов передачи информации измеряется в:**

- А) метр/с
- Б) бит/с
- В) байт/с
- Г) Мбит/с

#### **8. Сеть, объединяющая тысячи компьютеров, размещённых в различных городах, с обязательной защитой информации называется:**

- **А**) региональная
- Б) корпоративная
- В) локальная
- Г) глобальная

## **9. Географический домен верхнего уровня всегда…**

- А) двухбуквенный
- Б) трёхбуквенный
- В) четырёхбуквенный
- Г) пятибуквенный

## **10. Браузеры являются:**

## А) сетевыми вирусами;

- Б) антивирусными программами;
- В) трансляторами языка программирования;
- Г) средством просмотра Web-страниц

# **11. Задан адрес электронной почты в сети Интернет:**

# **user\_name@mtu-net.ru. Каково имя сервера?**

- А) ru Б) mtu-net.ru
- B) user\_name

Г) mtu-net

## **12. Наиболее мощными поисковыми системами в русскоязычном Интернете являются:**

А) Индекс;

- Б) Поиск;
- В) Сервер;
- Г) Яндекс

# **13. Гипертекст — это...**

А) очень большой текст

Б) структурированный текст, в котором могут осуществляться переходы по выделенным меткам

- В) текст, набранный на компьютере
- Г) текст, в котором используется шрифт большого размера

# **14** . **Задан адрес электронной почты в сети Интернет: user\_name@mtu-net.ru Каково имя владельца этого электронного адреса?**

А) ru

В) user\_name

Б) mtu-net.ru

Г) mtu-net

# **15 . Серверы Интернет, содержащие файловые архивы, позволяют...**

- А) скачивать необходимые файлы
- Б) получать электронную почту
- В) участвовать в телеконференциях
- Г) проводить видеоконференции

# **16** . **Модем - это ...**

- А) почтовая программа
- Б) сетевой протокол
- В) сервер Интернет
- Г) техническое устройство

# **17. В глобальной компьютерной сети Интернет транспортный протокол Transport Control Protocol (TCP) обеспечивает ...**

- *А) передачу информации по заданному адресу*
- *Б) разбиение передаваемого файла на части (пакеты)*

*В) получение почтовых сообщений*

*Г) передачу почтовых сообщений*

# **18 . Электронная почта (e-mail) позволяет передавать...**

- А) только сообщения
- Б) только файлы

В) сообщения и приложенные файлы

Г) видеоизображение

# **19 . Web-страницы имеют формат (расширение)...**

- А) TXT
- Б) HTM
- В) DOC
- Г) EXE

# **20. Задан адрес сервера Интернет: [www.mipkro.ru](http://infourok.ru/go.html?href=http%3A%2F%2Fwww.mipkro.ru%2F) Каково имя домена верхнего уровня?**

*А) [www.mipkro.ru](http://infourok.ru/go.html?href=http%3A%2F%2Fwww.mipkro.ru%2F) Б) www В) mipkro.ru Г) ru*

#### **21. Реклама в Интернете реализуется с помощью**

А) доски объявлений;

Б) интернет - аукционов;

В) хостинга;

Г) баннера.

Филиал муниципального общеобразовательного бюджетного учреждения ст общеобразовательная школа №2 с. Кармаскалы муниципального район Кармаскалинский район Республики Башкортостан средняя общеобразовательная школа д. Старобабичево

Рассмотрено на заседании ШМО

/Абдуллин Ф.Ф./

Протокол №1 от 27.08.2015 г.

СОГЛАСОВАНО **ГВЕРЖ** Заведующий филиало **Иректор** <sup>©</sup> для /Абдуллин Р.Ф./ **/Климкин** 

28.08.2015 г.

Приказ №130 от

Календарно-тематическое планирование

по информатике 7 класса

на 2015-2016 учебный год

Количество часов 35

Составитель Абдуллин Р.Ф.

д. Старобабичево 2015

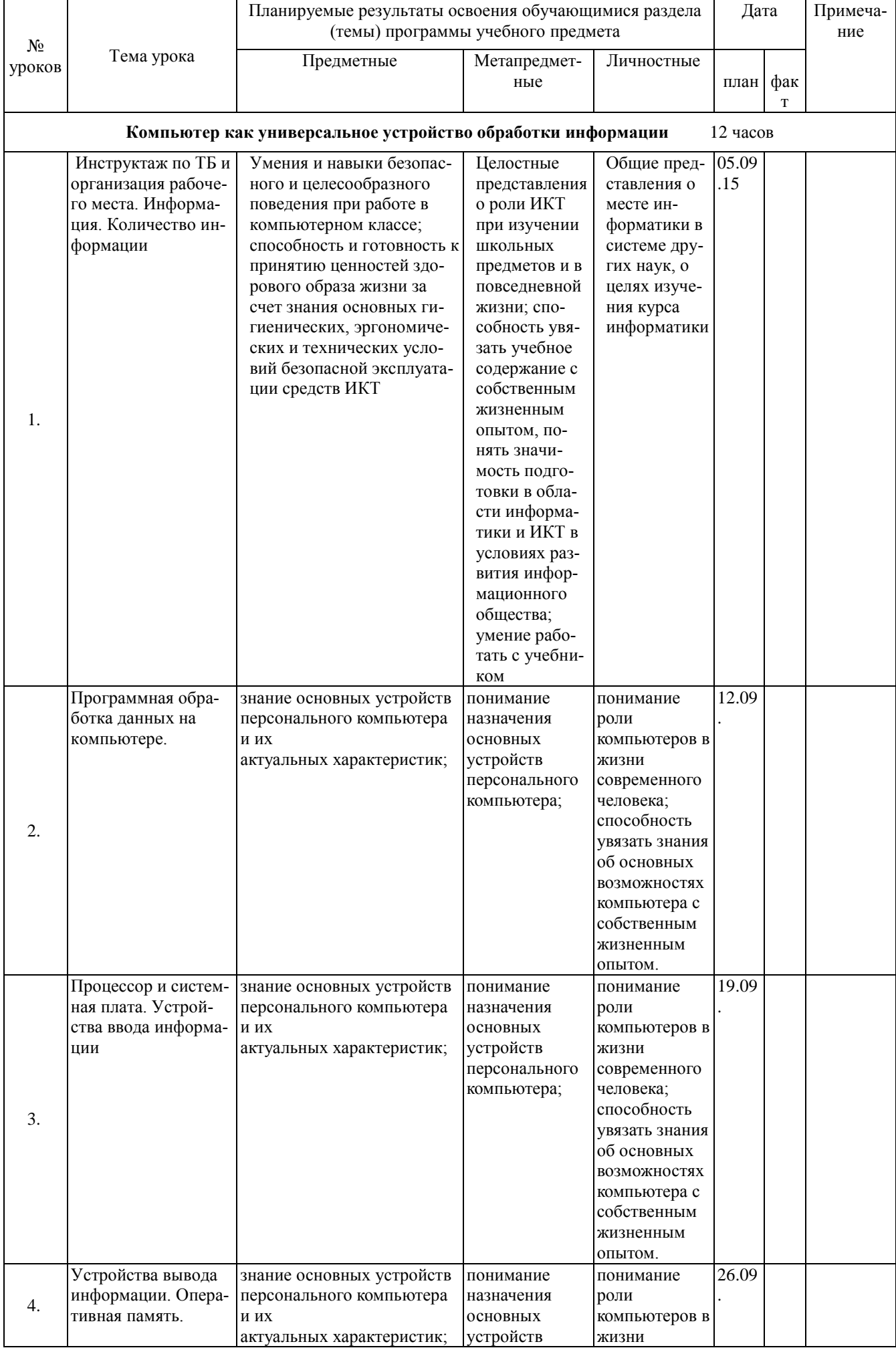

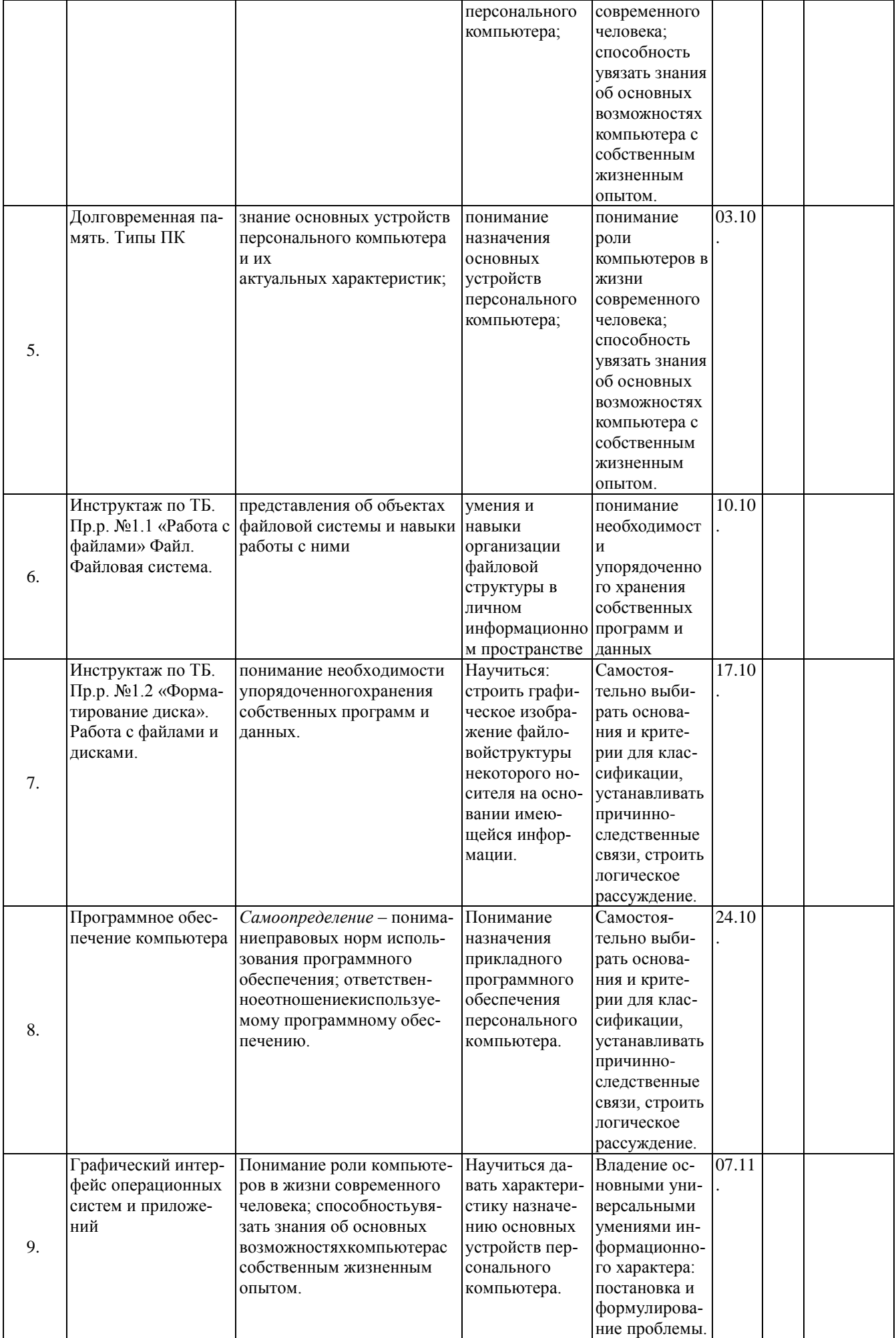

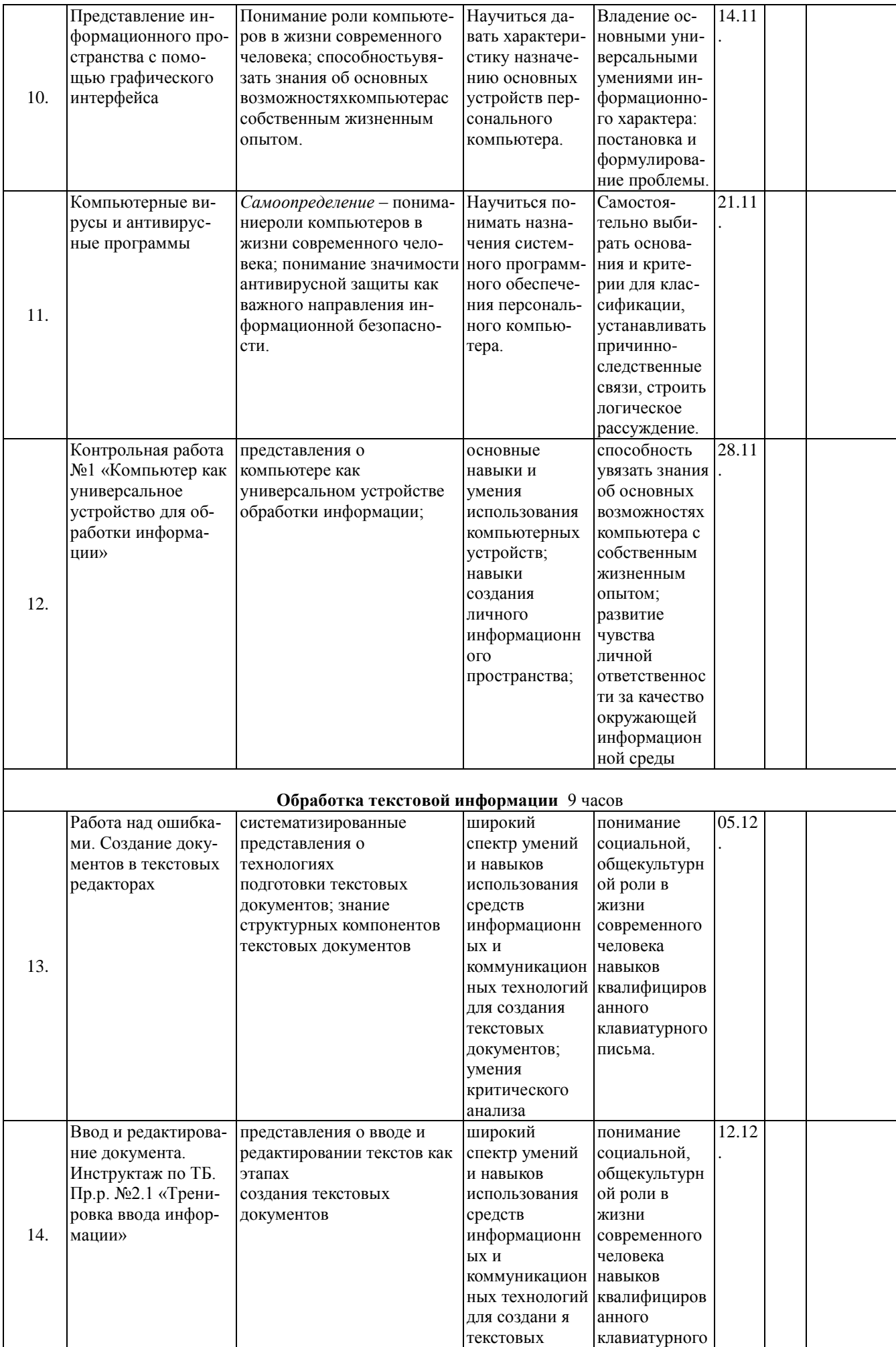

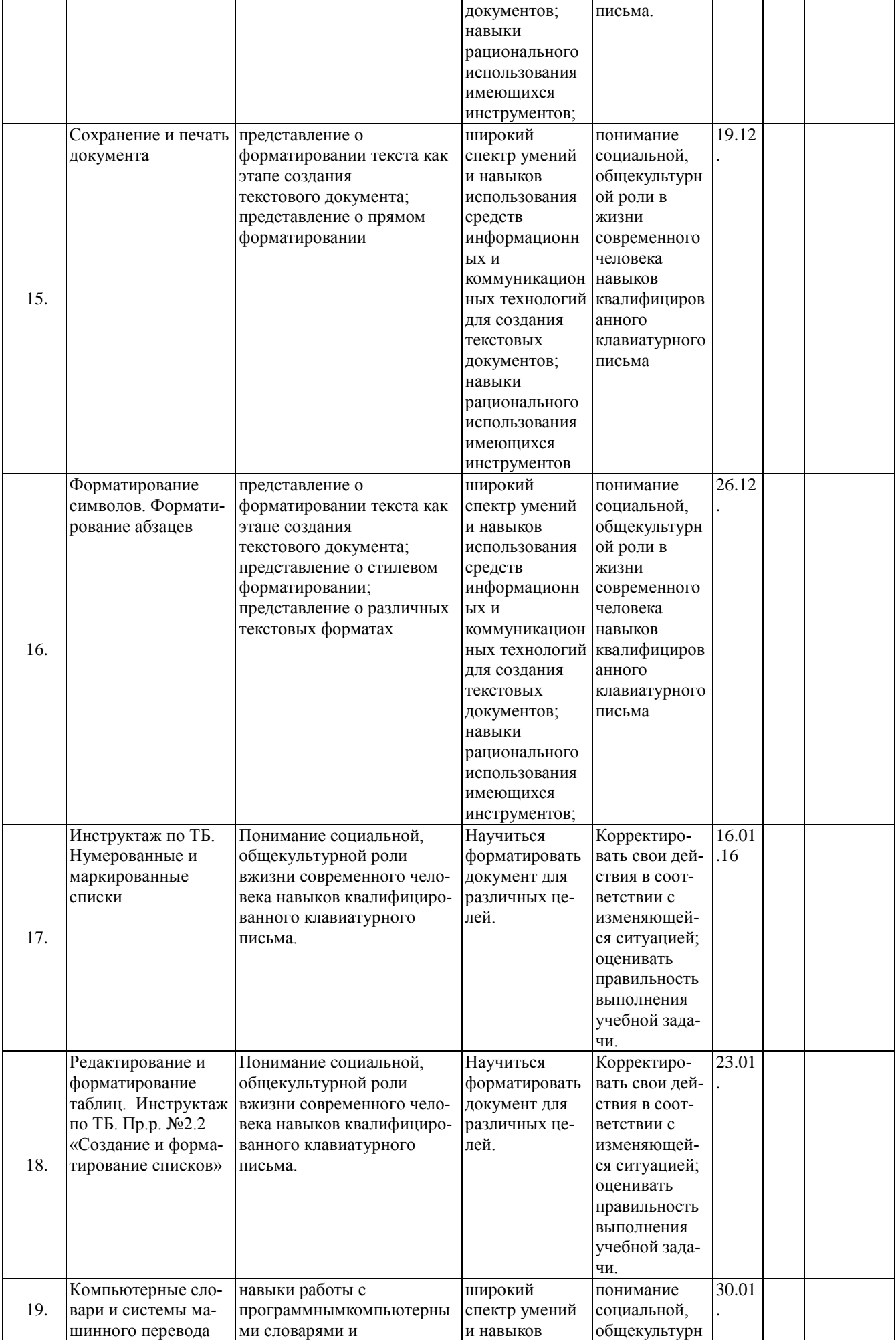

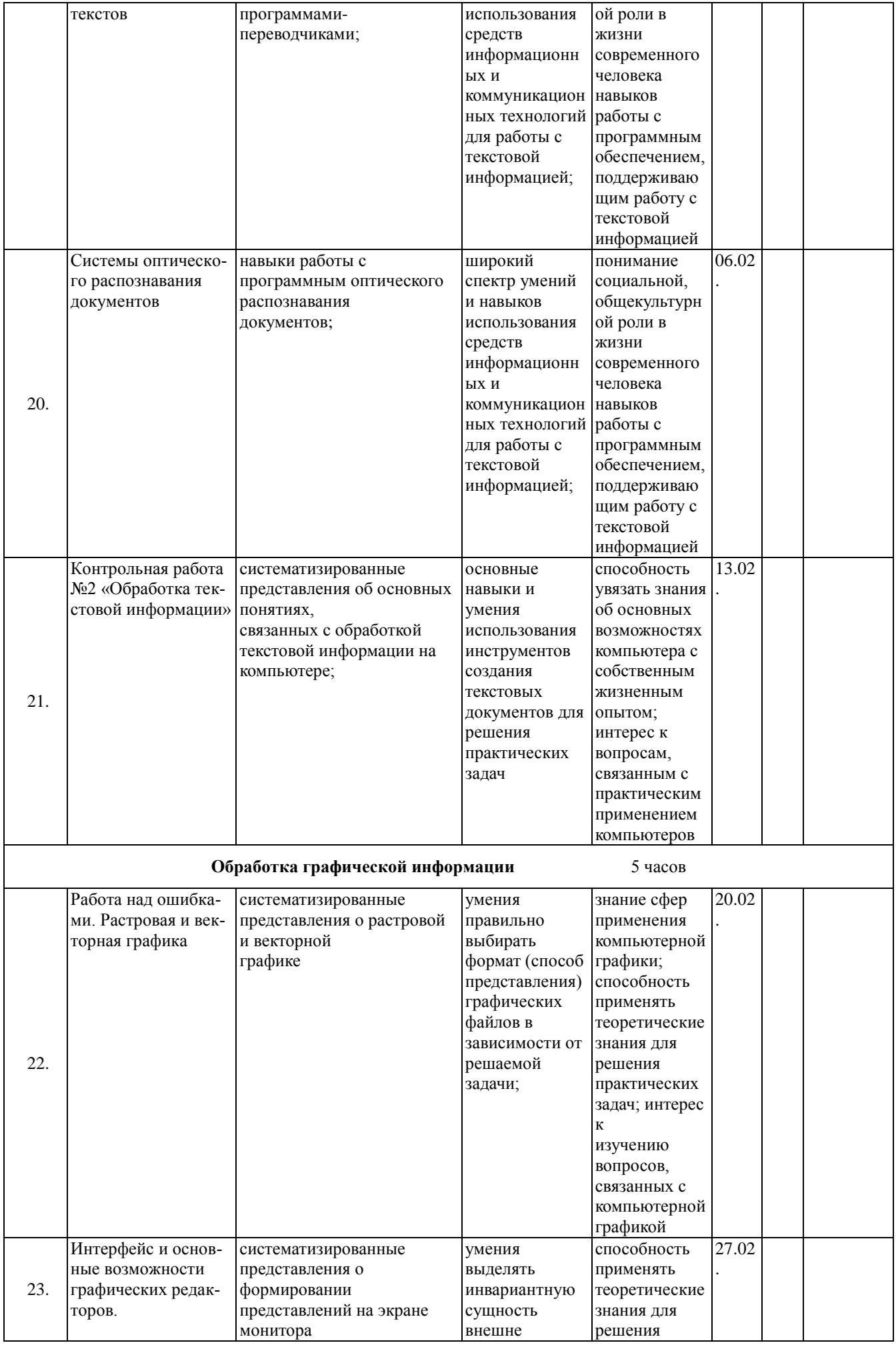

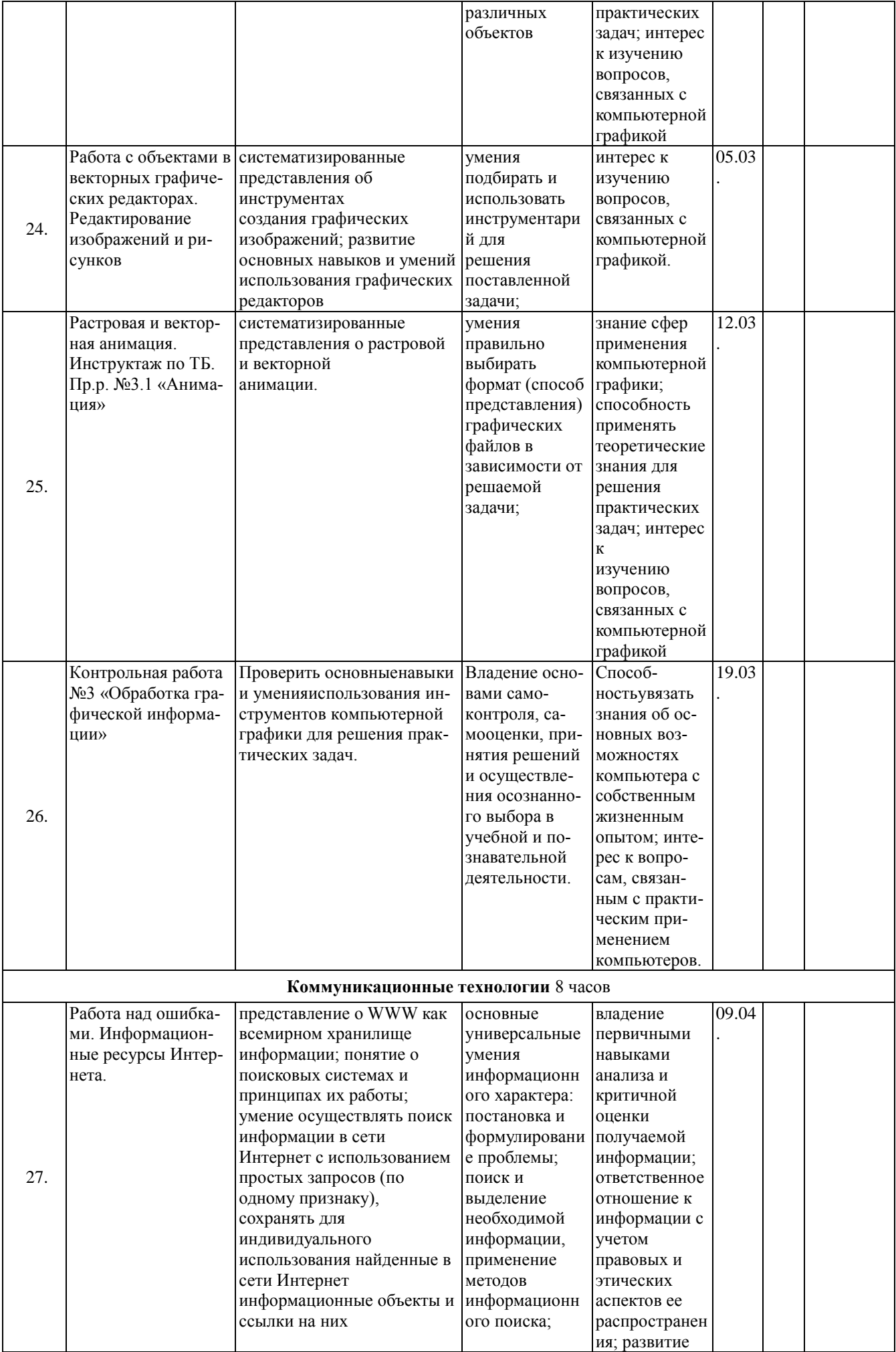

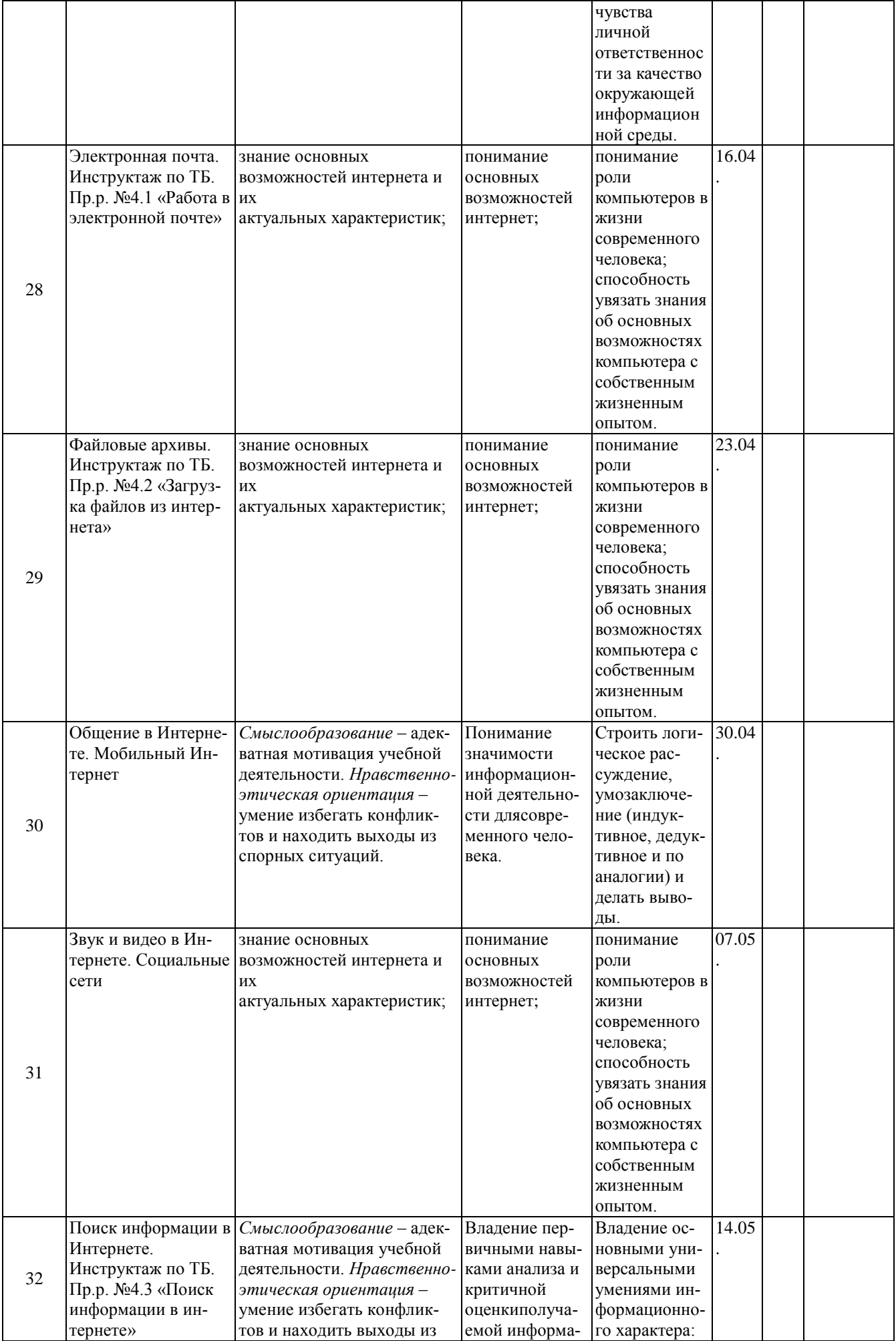

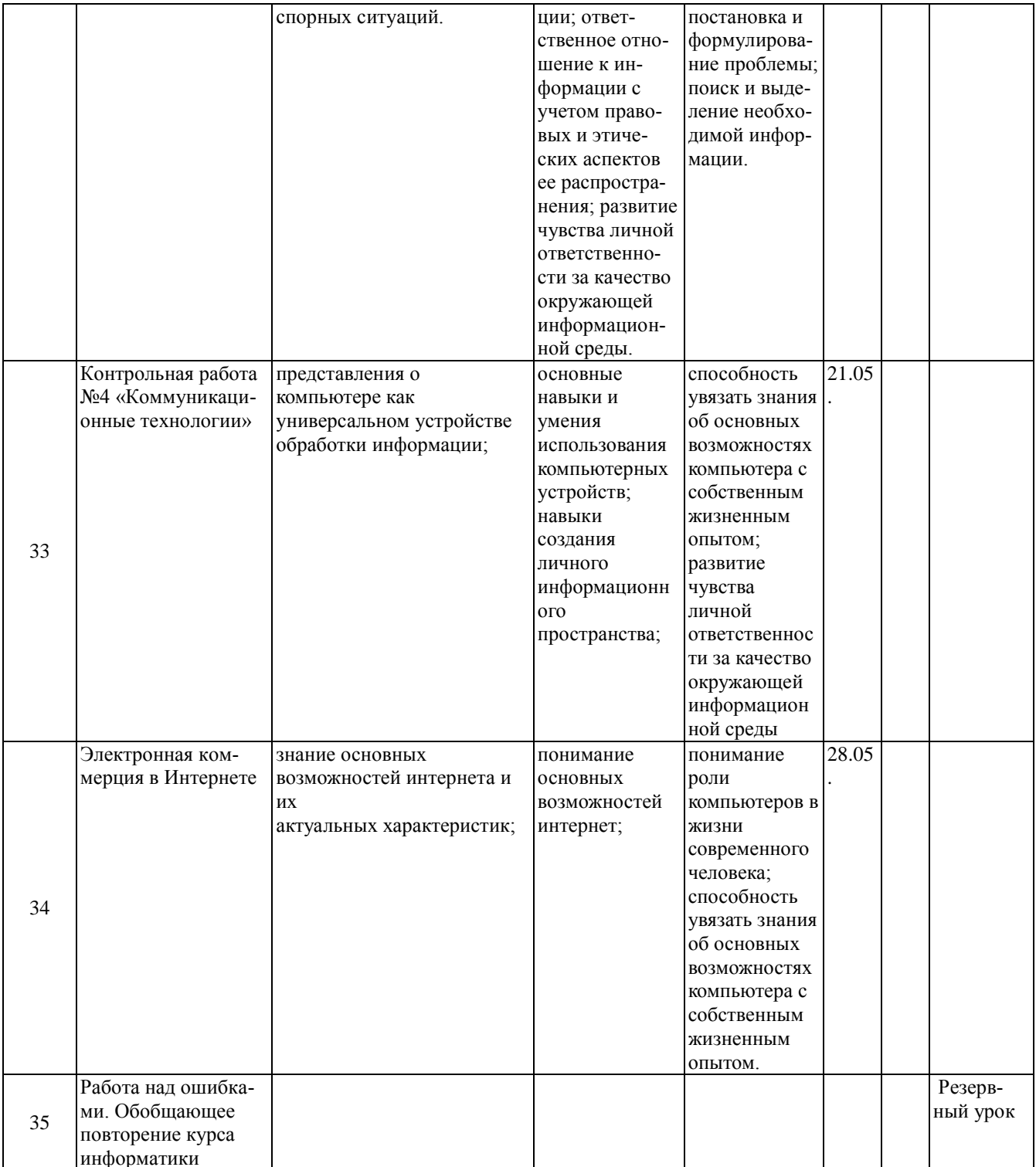